## ○概念検索結果の一部を保存し、キーワード検索結果から除外する場合

 $\frac{1}{122}$  (5  $\frac{1}{22}$  (1 )  $2$  5  $\frac{1}{22}$ 

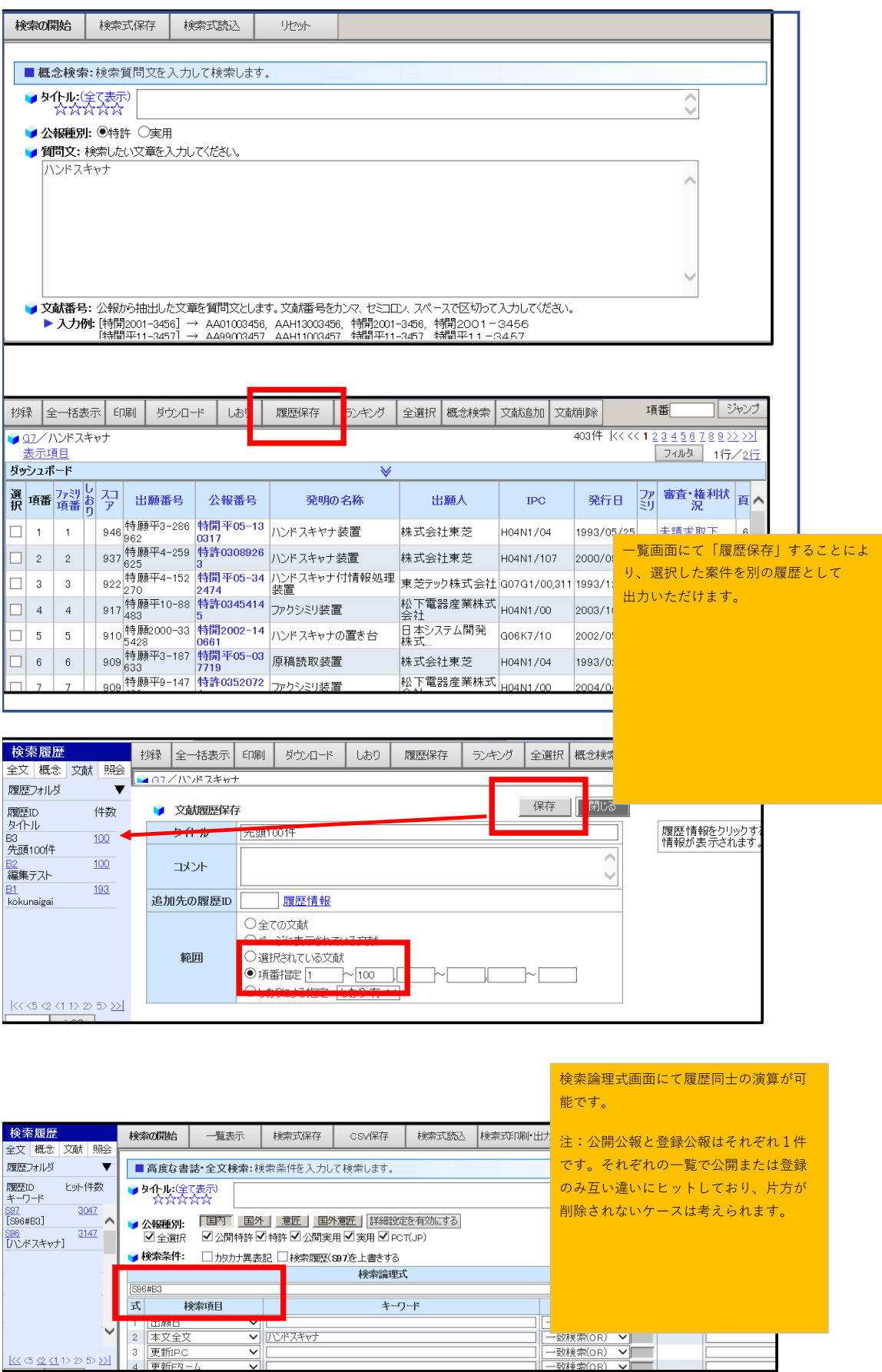

L